## **We Batch PDF Merger Crack Download**

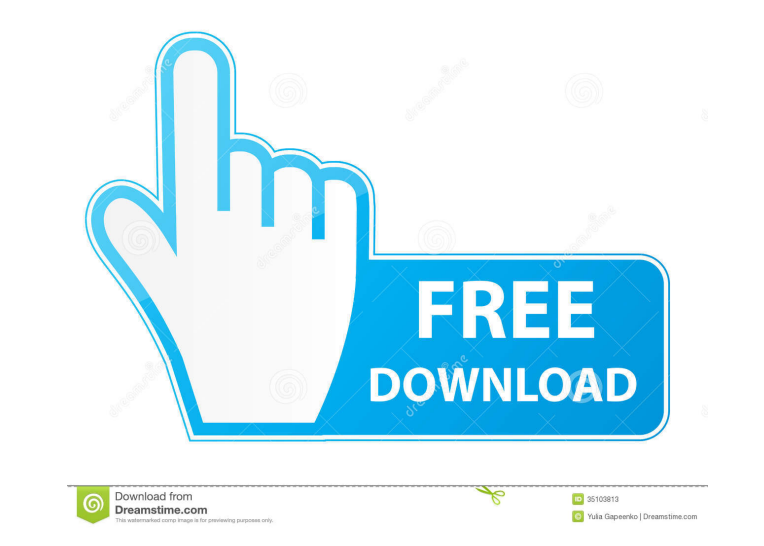

Manage information about PDF files and convert them to the popular EPUB, DOC, or DOCX formats. We Batch PDF Merger Cracked Accounts Requirements: Windows OS Microsoft.NET Framework 4.0 1 GHz processor About We Batch PDF Merger Manage information about PDF files and convert them to the popular EPUB, DOC, or DOCX formats. We Batch PDF Merger - a small software application designed specifically for helping you merge multiple PDF files into a single PDF using just a few clicks. User-friendly layout The well-organized set of features makes it easier for you to tweak the dedicated parameters. Files can be added in the working environment using the built-in browse button or drag-and-drop support. You may build up a list with the files that you want to merge, view information about each one, such as name, total number of pages, start and end pages, size, as well as file path. Additionally, you may add encrypted PDF files to the list, provided that you have specified the correct password. Conversion capabilities We Batch PDF Merger gives you the possibility to select the pages that you want to merge, add the content of an entire folder to the list, remove the selected files or clear the workspace with just one click, and arrange the order of items in the output file by moving items up or down. Other notable settings worth being mentioned enable you to open the target location and merged file at the end of the conversion process, export list with files to LST, LOG, or plain text file format, as well as perform search operations to quickly identify PDF files in the list. Performance Tests have shown that We Batch PDF Merger processes a large number of files very quickly and provides excellent output results. It doesn't eat up a lot of CPU and memory, so the overall performance of the computer is not affected. Bottom line To sum things up, We Batch PDF Merger proves to be a handy piece of software that comes bundled with plenty of configuration settings in order to help you merge multiple PDF files, and is suitable for all types of users, regardless of their experience level.1. Field of the Invention The invention relates to the field of liquid crystal display (LCD) technologies, and more particularly to an LCD including an auxiliary contact hole with a contact pad for the auxiliary contact. 2. Description of the Related

KeyMacro gives you total control over your PC by enabling you to automate almost any task or process, whether it be to send an email, to make a phone call, play a song, change the volume or time, or to edit a document, game or image, among other things. It can be a powerful tool that you can use to complete your work more quickly and efficiently. KeyMacro is easy to use. Simply paste the code you need on top of a shortcut, then double-click it to run. KeyMacro is a more powerful version of the standard Windows Task Scheduler, so you don't need to know a lot to get going, and it allows you to schedule tasks with different parameters, which makes it a powerful tool for tech-savvy users. KeyMacro is a powerful tool that can automate nearly any process on your PC. It is easy to use, with a quick, intuitive interface, that allows you to schedule your tasks with different parameters. KeyMacro can be used to run tasks by task, repeating tasks at specific times, in a timed loop, or scheduled to run when a file is opened. It can also perform actions when you use a program, when you log in, or when certain events occur. You can even use KeyMacro to trigger the event logging functions in Microsoft Word. KeyMacro is very simple to use, with a simple, intuitive interface, that makes it easy for users of all experience levels. Simply paste the code that you need, then double-click to run. KeyMacro is the ideal tool to schedule work. It allows you to schedule tasks, both task by task and repeat tasks at specific times. It can also run a task automatically when you use a program, when you log in, or when certain events occur. You can even use KeyMacro to trigger the event logging functions in Microsoft Word. KeyMacro can be used to run tasks by task, repeat tasks at specific times, in a timed loop, or scheduled to run when a file is opened. It can also perform actions when you use a program, when you log in, or when certain events occur. You can even use KeyMacro to trigger the event logging functions in Microsoft Word. KeyMacro is very simple to use, with a simple, intuitive interface, that makes it easy for users of all experience levels. Simply paste the code that you need, then double-click to run. Easy to use: 77a5ca646e

We Batch PDF Merger is a small software application designed specifically for helping you merge multiple PDF files into a single PDF using just a few clicks. User-friendly layout The well-organized set of features makes it easier for you to tweak the dedicated parameters. Files can be added in the working environment using the built-in browse button or drag-and-drop support. You may build up a list with the files that you want to merge, view information about each one, such as name, total number of pages, start and end pages, size, as well as file path. Additionally, you may add encrypted PDF files to the list, provided that you have specified the correct password. Conversion capabilities We Batch PDF Merger gives you the possibility to select the pages that you want to merge, add the content of an entire folder to the list, remove the selected files or clear the workspace with just one click, and arrange the order of items in the output file by moving items up or down. Other notable settings worth being mentioned enable you to open the target location and merged file at the end of the conversion process, export list with files to LST, LOG, or plain text file format, as well as perform search operations to quickly identify PDF files in the list. Performance Tests have shown that We Batch PDF Merger processes a large number of files very quickly and provides excellent output results. It doesn't eat up a lot of CPU and memory, so the overall performance of the computer is not affected. Bottom line To sum things up, We Batch PDF Merger proves to be a handy piece of software that comes bundled with plenty of configuration settings in order to help you merge multiple PDF files, and is suitable for all types of users, regardless of their experience level. Description: MergePDF combines native PDF merging, batch renaming, and PDF splitting into a very powerful solution for merging multiple PDF files into a single file. With just a few clicks you can merge multiple PDF files into a single PDF document, remove pages from an existing PDF file, or combine multiple PDF files into a single PDF document. MergePDF is an Adobe AIR application, which means that it works on both Windows and Mac. With MergePDF you can merge multiple PDF files into a single PDF document, split a PDF file into several PDF documents, rename PDF files, and delete pages from a PDF document. It is not a replacement for Acrobat, but

This package includes Adobe InDesign CS3 and Adobe Illustrator CS3. It is a bunch of software packages that can be opened together as a bundle and used for creating both simple books as well as complex illustrations. This bundle also includes Acrobat Professional DC, which can be used for opening and saving the created book documents. A4-landscape. Text-plain. Orientation-A4-landscape. Page-size-A4-landscape. Document-name. Level-10. Process Extract Change Repair What's New: - Added support for simple book documents; - Added feature to search for documents in the list; - Added the ability to select the "output folder" and "save output to file" and "cancel"; - Added ability to open the selected file after the batch conversion has finished; - Added icon to view the selected files in the list; - Added the ability to view the selected files in the list without downloading them; - Added the ability to print the files list; - Added the ability to delete the selected file from the list; - Added "rename" option for the selected file; - Added the ability to open the selected file when the batch conversion has finished; - Added ability to change the template for the selected file; - Added ability to re-arrange the order of documents in the list; - Added ability to change the font for the selected file; - Added the ability to view the selected file details when the batch conversion has finished; - Added ability to send selected file to trash bin; - Added the ability to send selected file to "trash bin" folder; - Added the ability to extract the selected files into different folders; - Added the ability to change the bookmarking options of the selected file; - Added the ability to add "Search" options to the selected file; - Added the ability to sort the selected documents by file name or file size; - Added ability to remove the existing file in the list; - Added the ability to view the selected file in different folders; - Added ability to add the selected files into a new folder; - Added the ability to save the selected files; - Added the ability to add "<Open>" options to the selected file; - Added the ability to add new file to the selected file; - Added the ability to add "<Edit>" options to the selected file; - Added the ability to view the selected file; - Added ability to add the selected file to the clipboard; - Added ability to move the selected file up or down; - Added ability to export selected file to "tbx" format; - Added ability to modify

OS: Windows XP, Vista, 7, 8, 10 CPU: Intel Core 2 Duo (4 cores and above), AMD Athlon 64 X2 (4 cores and above) or Equivalent RAM: 2 GB Hard Disk: 2 GB Video Card: Intel HD 3000, Nvidia 9600 or Equivalent Suit for Keyboard and Mouse Will the game runs properly without Microsoft Security Essentials? The game was developed for Windows OS and runs with the Microsoft Security Essentials installed. The game

<https://www.meselal.com/wp-content/uploads/2022/06/Launch.pdf> <https://www.madreandiscovery.org/fauna/checklists/checklist.php?clid=11793> <https://gruzovoz777.ru/2022/06/06/portable-fastcopy-4-0-5-crack-x64-2022/> <https://2z31.com/wp-content/uploads/2022/06/pevsho.pdf> <https://invertebase.org/portal/checklists/checklist.php?clid=6797> [http://asmarc.ch/wp-content/uploads/2022/06/EaseUS\\_Win11Builder.pdf](http://asmarc.ch/wp-content/uploads/2022/06/EaseUS_Win11Builder.pdf) <https://cyclades.in/wp-content/uploads/2022/06/chrayle.pdf> <https://homeimproveinc.com/windows-7-navigation-application-crack-activation-key-win-mac-april-2022/> <http://pontienak.com/anekanasi/block-sites-crack-activation-mac-win-2022-latest/> <https://buyliveme.com/wp-content/uploads/2022/06/talval.pdf>